# **BAB II**

# **KAJIAN PUSTAKA**

## **2.1 Firebase Cloud Messaging**

Firebase Cloud Messaging Firebase Cloud Messaging merupakan solusi perpesanan lintas platform yang memungkinkan aplikasi mengirimkan pesan dan pemberitahuan ke aplikasi pengguna dengan tanpa biaya. Ada Firebase Cloud Messaging, aplikasi bisa memberitahu aplikasi pengguna ketika ada email baru atau pemberitahuan dan notifikasi. Beberapa kelebihan utama dari Firebase Cloud Messaging adalah sebagai berikut:

#### **a. Mengirim pesan notifikasi atau pesan data**

Mengirim pesan notifikasi yang ditampilkan kepada pengguna. Atau mengirim pesan data dan menentukan sepenuhnya apa yang terjadi dalam kode aplikasi. Pesan ini ada 2 jenis yaitu:

- Pesan notifikasi, terkadang dianggap sebagai "pesan tampilan". Pesan ini ditangani oleh FCM SDK secara otomatis.
- Pesan data, yang ditangani oleh aplikasi klien.

#### **b. Penargetan pesan serbaguna**

Mendistribusikan pesan ke aplikasi klien dengan salah satu dari 3 cara ke sebuah perangkat, ke grup perangkat, atau ke perangkat yang berlangganan topik.

#### **c. Mengirim pesan dari aplikasi klien**

Mengirim notifikasi, chat, dan pesan lain dari perangkat ke server melalui saluran koneksi FCM yang andal dan hemat baterai.

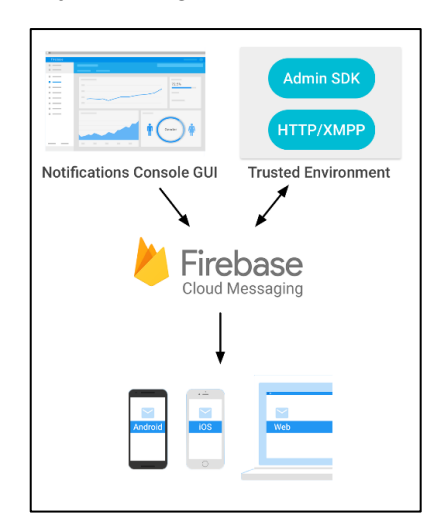

Gambar di bawah ini menunjukkan bagaimana arsitektur dari FCM.

**Gambar 2.1** Firebase Cloud Messaging

Pesan notifikasi bisa dikirimkan ke pengguna melalui Notifications Console GUI dan HTTP request seperti terlebih pada gambar di atas. Untuk Notification Console GUI adalah notifikasi akan dikirim melalui console langsung pada firebase. Sedangkan untuk App server proses notifikasi dikirim sesuai server web yang telah dikonfigurasi sesuai id project dan config yang didapat setelah mendaftar di Firebase.

Untuk lebih jelasnya konsep firebase pada appserver adalah pada gambar dibawah ini:

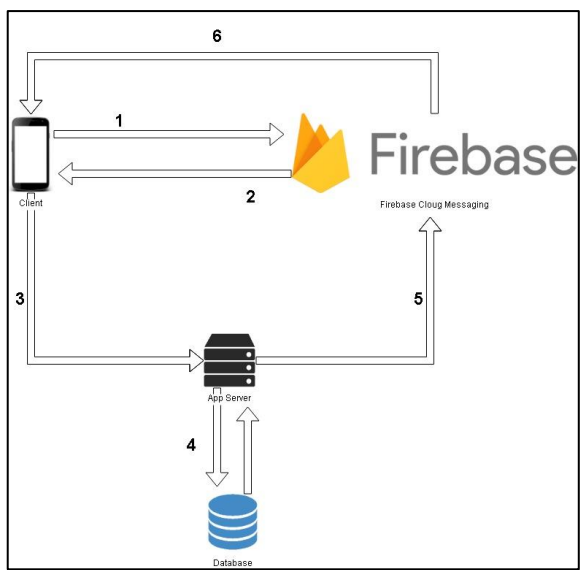

**Gambar 2.2** Konsep Cloud messaging pada App Server

*Universitas 17 Agustus 1945 Surabaya*

Urutan Proses registrasi sampai penargetan notifikasi pada setiap client pada gambar diatas adalah:

- a. Untuk pertama kali client otomatis akan merequest sender id pada aplikasi yang telah terinstal pada masing-masing client. Sender id ini diperoleh dari project yang telah diperoleh dari console firebase.
- b. Kemudian FCM akan merespon dengan membuat registration id yang berfungsi untuk penanda devide pada masing-masing client. Setiap client mempunyai sender id yang berbeda beda.
- c. Pada aplikasi client akan menyimpan registrasi id pada database melalui appserver.
- d. App Server melakukan penyimpanan registrasi id pada database. Dan melakukan triggered untuk melakukan aksi yaitu pengiriman notifikasi pada client berdasarkan registrasi id.
- e. Setelah berhasil menentukan registrasi id client App Server akan mengirim pesan ke FCM.
- f. FCM akan meneruskan pesan yang telah diterima ke client berdasarkan registrasi id yang telah diterima dari App Server.

# **2.2 Penelitian Terdahulu**

Penelitian terdahulu ini menjadi salah satu acuan dalam melakukan penelitian sehingga dapat memperkaya teori yang digunakan dalam mengkaji penelitian yang dilakukan. Dari penelitian terdahulu, ada sebagian besar penelitian yang hampir sama seperti judul pada penelitian ini. Namun hanya mengangkat beberapa penelitian sebagai referensi dalam memperkaya bahan kajian pada penelitian. Berikut merupakan penelitian terdahulu berupa jurnal terkait dengan penelitian yang dilakukan:

- a. Pemodelan Aplikasi Mobile Reminder Berbasis Android yang dibuat oleh Kosidin dan Reza nur farizah, 2016. Pada aplikasi tersebut bernama "sekretaris pribadiku" dimana pengguna bisa menambahkan agenda sesuai kebutuhan atau kesibukanya disetiap hari dan aplikasi akan mereminder agenda tersebut sesuai tanggal dan jam yang sudah ditentukan.
- b. Perancangan E-Reminder Aktifitas Mahasiswa Pada Fakultas Teknik Universitas Bhayangkara Jakarta Raya yang dibuat oleh Dwi Swasono Rachmad, 2017. Pada penelitan ini konten reminder yang dibuat adalah informasi jadwal kuliah, pembayaran uang kuliah, dan jadwal bimbingan skripsi. Data akan disimpan kedalam database dan akan diimplementasikan pada aplikasi berbasis android. Penampilan informasi hanya dengan 1 kali

login pada aplikasi dan melihat pada menu dan fitur yang dibuat pada android tersebut

- c. Rancang Bangun Aplikasi Class Reminder Berbasis Android yang dibuat oleh Kamaruddin Tone, 2018. Pada aplikasi ini dibuat untuk mengingatkan mahasiswa dalam hal jadwal kuliah dan tugas yang sering berubah dan informasinya kurang update kepada mahasiswa.
- d. Perancangan dan Pembuatan Aplikasi Student Reminder Berbasis Android yang dibuat oleh Robertus Pambudi dan Kristo Radion. Pada penelitian ini menggunakan teknologi dari google calender untuk mengsinkronasi database informasi yang telah tersedia. Fitur yang direminder dalam penelitian ini adalah dalam hal jadwal dan tugas kuliah.
- e. Rancang Bangun Aplikasi Pengingat Kegiatan Akademik Berbasis Mobile yang dibuat oleh Findra Kartika Sari Dewi, Theresia Devi Indriasari, dan Yoris Prayogo. Pada aplikasi ini memanfaatkan GCM untuk memunculkan notifikasi pada android. Aplikasi ini ada dua basis yaitu web dan android. Pada basis web digunakan untuk merubah dan input data dan kemudian akan dinotifikasikan pada android melalui GCM. Fitur aplikasi ini adalah ujian semester, ujian kerja praktek, dan ujian tugas akhir.

# **2.3 Metode Penelitian**

Untuk memecahkan permasalahan penelitian tersebut dalam pembuatan aplikasi ini menggunakan metode prototype**.** Prototype adalah salah satu model dalam pengembangan sistem Rekayasa Perangkat Lunak dimana pengembang dan klien dapat saling membantu satu sama lain dalam merancang suatu sistem. Tidak hanya ikut turut serta pada tahap awal saja, namun akan berlanjut terus hingga pada tahap terakhir dan sistem dapat berjalan dengan baik sesuai dengan perencanaan.

Tahapan-tahapan dalam Metode Prototype:

## **1. Mengumpulkan Kebutuhan**

Pengembang dan klien membahas mengenai kebutuhan apa saja yang akan dibutuhkan dalam perancangan sistem tersebut. Entah itu mengenai proses i/o, fitur-fitur yang ada pada sistem, dan sebagainya.

## **2. Membangun Prototyping**

Setelah kebutuhan sistem sudah terdata. Pengembang akan membuat perancangan sistem secara sederhana terlebih dahulu sebagai contoh dasar atau gambaran sistem yang akan digunakan oleh user.

## **3. Evaluasi Prototyping**

Jika perancangan sistem sudah dibuat. Tahapan selanjutnya yaitu mengevaluasi hasil prototyping yang telah dibuat oleh Pengembang. Apakah sudah sesuai dengan permintaan klien?

### **4. Pengkodean Sistem**

Jika sistem sudah berhasil melalui tahap Evalusi Prototyping dan tidak ada yang di revisi lagi. Maka Pengembang akan melakukan proses pengkodean sistem, dimana Pengembang akan mengeksekusi apapun yang terdapat pada sistem menggunakan bahasa pemrograman yang sesuai dengan kebutuhan.

### **5. Pengujian Sistem**

Setelah sistem sudah siap untuk dipakai. Belum tentu sudah bisa langsung digunakan oleh user. Pada tahapan ini akan dilakukan suatu pengujian untuk mengetahui seberapa besar keberhasilan sistem tersebut.

### **6. Evaluasi Sistem**

Apakah sistem sudah berjalan dengan baik? Atau masih terdapat suatu kesalahan pada sistem. Maka dari itu, klien mengevaluasi sistem untuk mengurangi resiko terjadi error pada sistem. Agar sistem dapat dikatakan user friendly.

### **7. Penggunaan Sistem**

Sistem yang sudah lolos melalui semua tahapan diatas, maka sistem sudah siap digunakan secara umum oleh user.

## **2.4 Pemodelan UML**

Pemodelan sering digunakan dalam memodelkan sebuah sistem yang akan dibangun, dan yang paling tekenal dalam memodelkan sistem adalah pemodelan berorientasi objek dengan menggunakan alat bantu UML yang mempunyai pengertian merupakan sebuah bahasa standar yang digunakan dalam industri sebagai visualisasi, merancang dan mendokumentasikan sistem perangkat lunak. Notasi UML merupakan sekumpulan bentuk khusus untuk menggambarkan berbagai diagram sistem perangkat lunak (Eriksson & Penker : 2000). UML telah menjadi standard untuk perancangan perangkat lunak berorientasi objek yang meliputi konsep proses bisnis, penulisan kelas-kelas dalam bahasa pemrograman yang spesifik, skema database dan komponen-komponen yang diperlukan dalam pengembangan sebuah perangkat lunak. UML memungkinkan pengembang sistem untuk menentukan, memvisualisasikan dan memodelkan dokumen dengan cara yang mendukung skalabilitas, eksekusi dan keamanan yang lebih baik. Karena UML merupakan Perancangan tingkat 1.0. Diagram UML terdiri dari:

### **1. Use Case Diagram**

Merupakan sebuah teknik/cara untuk menjelaskan sebuah fungsional sistem yang memfokuskan pada proses komputerisasi, menggambarkan kebutuhan sistem dari sudut pandang user dan menggambarkan hubungan antar use case dengan aktor. Sebuah use case menggambarkan suatu urutan interaksi antara satu atau lebih aktor dan sistem. Dalam fase requirements, model use case mengambarkan sistem sebagai sebuah kotak hitam dan interaksi antara aktor dan sistem dalam suatu bentuk naratif, yang terdiri dari input user dan respon-respon sistem. Setiap use case menggambarkan perilaku sejumlah aspek sistem, tanpa mengurangi struktur internalnya. Selama pembuatan model use case secara pararel juga harus ditetapkan objek-objek yang terlibat dalam setiap use case.

### **2. Activity Diagram**

Merupakan perancangan yang sangat mirip dengan flowchart karena memodelkan workflow dari satu aktivitas ke aktivitas yang lainnya atau dari aktivitas ke status. Menguntungkan untuk membuat activity diagram pada awal permodelan proses untuk membantu memahami keseluruhan proses. Activity Diagram juga bermanfaat untuk menggambarkan parallel behavior atau menggambarkan interaksi antara beberapa use case.

### **3. Class Diagram**

Class diagram menunjukan interaksi antar kelas dalam sebuah sistem, mendeskripsikan jenisjenis objek dan berbagai hubungan statik antar objek yang ada. Class diagram dapat menjelaskan property dan operasi sebuah kelas dan batasan-batasan yang terdapat dalam relasi antar kelas tersebut. Sebuah kelas dibuat dalam bentuk bujur sangkar yang terbagi menjadi tiga bagian. Bagian pertama mendefinisikan nama kelas, bagian kedua mendefinisikan anggota kelas yang menunjukan informasi atau atribut kelas, bagian ketiga mendefinisikan operasi-operasi dari sebuah kelas, dan garis yang menghubungkan antar kelas mendefinisikan hubungan komunikasi antar kelas yang ada. Minimal diagram yang harus digambar sampai dengan sequence diagram yang menggambarkan interaksi antar objek di dalam dan di sekitar sistem (termasuk pengguna, display, dan sebagainya) berupa message yang digambarkan terhadap waktu. Sequence diagram terdiri antar dimensi vertikal (waktu) dan dimensi horizontal (objekobjek yang terkait). Diawali dari apa yang men-trigger aktivitas tersebut, proses dan perubahan apa saja yang terjadi secara internal dan output apa yang dihasilkan.

### **2.5 Pengertian Reminder**

Reminder adalah sebuah pesan yang menolong seseorang untuk mengingat sesuatu. Reminder dapat lebih bermanfaat ketika informasi kontekstual digunakan untuk menyajikan informasi pada waktu yang tepat dan tempat yang tepat. Reminder dapat digunakan sebagai manajemen waktu yang berfungsi untuk memberi alarm peringatan berupa pemberitahuan berbasis lokasi, waktu maupun catatan yang berupa kontekstual (Appsrox : 2013).

### **2.6 Pengertian Aplikasi Mobile**

Aplikasi Mobile adalah sebuah aplikasi yang memungkinkan Anda melakukan mobilitas dengan menggunakan perlengkapan seperti PDA, telepon seluler atau Handphone (Raharja : 2009). Dengan menggunakan aplikasi mobile, Anda dapat dengan mudah melakukan berbagai macam aktifitas mulai dari hiburan, berjualan, belajar, mengerjakan pekerjaan kantor, browsing dan lain sebagainya. Pemanfaatan aplikasi mobile untuk hiburan paling banyak digemari oleh hampir 70% pengguna telepon seluler, karena dengan memanfaatkan adanya fitur game, music player, sampai video player membuat kita menjadi semakin mudah menikmati hiburan kapan saja dan dimanapun.

### **2.7 Android Studio**

Android Studio adalah IDE pemrograman Android resmi dari Google yang dikembangkan dari IntelliJ. Sebelum ada Android Studio, programmer Android telah menggunakan Eclipse. Eclipse adalah IDE pemrograman Android sebelum munculnya Android Studio. Bisa dibilang Google telah berpaling dari Eclipse dan menjadikan Android Studio sebagai IDE resminya. Dikarenakan sudah meresmikan Android Studio pada tanggal 16 Mei 2013, Google menghentikan support ADT ke Eclipse tak lama kemudian dan ADT resmi hanya didapatkan oleh Android Studio.

Dikembangkan di atas IntelliJ IDEA besutan JetBrains, Android Studio dirancang khusus untuk pengembangan Android. IDE Ini tersedia untuk digunakan pada sistem operasi Windows, Mac OS X dan Linux.

Android Studio dipilih karena memiliki banyak fitur yang memudahkan para pembuat program terutama programmer level dasar yang ingin belajar lebih tentang android. Walaupun pada proses penggunaanya Android Studio cukup banyak menghabiskan RAM pada perangkat PC kita, teman-teman tidak perlu khawatir karena untuk menutupi kekurangan tersebut Android Studio **memiliki beberapa kelebihan lainya seperti:**

#### **a. Instant Run**

Saat kita akan menjalankan program yang telah dibuat melalui perintah **run**(compile), kita akan meng-compile program Android untuk membuat APK lalu mengirimkannya ke perangkat yang dipakai untuk menjalankannya (bisa emulator atau perangkat asli). Fitur *instant run* dapat membuat program berjalan dengan cepat tanpa harus meng-*compile* ulang aplikasi atau membuat kembali APK saat melakukan perubahan kode sehingga proses yang didapatkan menjadi lebih cepat. Instant Run dapat berjalan apabila pembuat program menggunakan versi Gradle 2.0.0 atau lebih dan versi SDK 15 atau lebih.

#### **b. Editor Kode yang Cerdas**

Android Studio membantu kita menulis kode dengan lebih baik, lebih cepat, dan lebih produktif. Android Studio memiliki fitur *intelligent code editor* yang memberikan kemudahan dalam analisis kode dan menyediakan saran kode yang akan digunakan dengan sistem auto complate. Saat kita mengetik suatu kode, Android Studio memberikan saran secara otomatis bila ada kelas yang telah terpasang dan kita dapat menekan tombol TAB untuk memasukkan kode tersebut bila sesuai dengan apa yang kita butuhkan. Dengan fitur - fitur ini tentunya mempercepat waktu pembuatan program sehingga kinerja pembuat program menjadi lebih produktif.

#### **c. Sistem yang Fleksibel**

Android Studio menawarkan otomatisasi versi, manajemen dependensi, dan konfigurasi versi yang bisa disesuaikan. Anda bisa mengonfigurasi proyek untuk menyertakan library lokal dan di-host, serta mendefinisikan varian versi yang menyertakan kode berbeda. Teman-teman dibebaskan untuk melakukan konfigurasi memasang library yang memudahkan teman-teman dalam membuat aplikasi android fitur ini merupakan bagian dari fleksibelitas dari android studio.

#### **d. Integrasi Firebase dan Cloud**

Firebase Assistant membantu menghubungkan aplikasi Anda dengan Firebase dan menambahkan layanan seperti Analytics, Autentikasi, Notifikasi, dan lainnya dengan prosedur sesuai dengan urutan di dalam Android Studio. Selain itu tools bawaan untuk Google Cloud Platform juga membantu Anda membuat dan menerapkan backend untuk aplikasi Android, seperti penggunaan layanan Google Cloud Endpoints dan modul proyek yang dirancang khusus untuk Google App Engine.

# **2.8 PHP Versi 7**

PHP 7 adalah rilis utama dari bahasa pemrograman **PHP** dan ini disebut-sebut sebagai sebuah revolusi dalam cara aplikasi web dapat dikembangkan dan dikirim untuk mobile untuk *enterprises and the clou*d. Rilis ini dianggap menjadi perubahan yang paling penting untuk **PHP** setelah pelepasan PHP 5 pada tahun 2004. Pengertian **PHP** Sendiri adalah bahasa skrip yang dapat ditanamkan atau disisipkan ke dalam [HTML.](http://www.kapalomen.com/2016/06/http-mengenal-lebih-protocol-http.html) **PHP** banyak dipakai untuk memrogram situs web dinamis. **PHP** dapat digunakan untuk membangun sebuah [CMS.](http://www.kapalomen.com/2016/10/apa-itu-css-dan-manfaat-dari-css.html)

### **1. Fitur baru pada PHP 7**

Ada puluhan fitur yang ditambahkan ke PHP 7, yang paling signifikan yang disebutkan di bawah:

- a. Improved Performance − PHPNG memiliki kode bergabung di PHP7, sudah dua kali secepat PHP 5.
- b. Lower Memory Consumption Pemakaian memori rendah dioptimalkan PHP 7 memanfaatkan sumber daya yang lebih rendah.
- c. Scalar type declarations / Tipe skalar Deklarasi − sekarang parameter dan kembali jenis dapat dilaksanakan.
- d. Consistent 64-bit support / Konsisten pada dukungan 64-bit − dukungan konsisten untuk 64-bit arsitektur mesin.
- e. Improved Exception hierarchy / Peningkatan pengecualian hirarki − pengecualian hirarki ditingkatkan.
- f. Banyak kesalahan fatal yang menjadi pengecualian − macam pengecualian meningkat meliputi banyak kesalahan fatal dikonversi sebagai pengecualian.
- g. Secure random number generator generator nomor acak aman penambahan baru aman API generator nomor acak.
- h. Deprecated SAPIs and extensions removed − berbagai lama dan tidak didukung SAPIs dan ekstensi akan dihapus dari versi terbaru.
- i. Null coalescing operator (?) − null coalescing operator baru ditambahkan.
- j. Return and Scalar Type Declarations / Kembali dan deklarasi tipe skalar − ditambahkan dukungan untuk kembali tipe danjenis parameter.
- k. Anonymous Classes / Anonim kelas − dukungan untuk anonim ditambahkan.
- l. Zero cost asserts / Biaya nol menegaskan − dukungan untuk menyatakan biaya nol ditambahkan.

PHP 7 menggunakan mesin barus Zend 3.0 untuk meningkatkan kinerja aplikasi hampir dua kali dan 50% pemakaian memori lebih baik dari pada PHP 5.6. Hal ini memungkinkan untuk melayani lebih concurrent pengguna tanpa memerlukan apapun hardware tambahan. PHP 7 dirancang dan direfractor mengingat beban kerja hari ini.

## **2.9 MYSQL**

MySQL adalah sistem manajemen basis data relasional (RDBMS) sumber terbuka. Pada tahun 2013, MySQL merupakan RDBMS kedua yang paling banyak digunakan di dunia dan yang pertama untuk RDBMS sumber terbuka. MySQL didasarkan pada SQL (Select Query language) yaitu bahasa standar untuk berkomunikasi dengan sistem manajemen basis data relasional. SQL sendiri terdiri dari pernyataan atau perintah untuk menambah, mengambil dan mengelola data, membuat dan memelihara tabel serta untuk pengelolaan database. Pernyataanpernyataan SQL ini dapat dibagi menjadi DDL, DML, DQL dan DCL. Meskipun perintah dasar SQL di semua RDBMS hampir sama, namun MySQL juga mempunyai "dialect of SQL" sendiri.

MySQL dibuat pada tahun 1995 dan disponsori oleh perusahaan Swedia, MySQL AB. Pengembang platform MySQL adalah Michael Widenius, David Axmark dan Allan Larsson. Tujuan utama dibuatnya MySQL adalah untuk menyediakan opsi pengelolaan data yang efisien, terpercaya dan handal. Pada tahun 2000, platform MySQL berubah menjadi sumber terbuka (open source) dan mengikuti ketentuan GPL.

Pada Januari 2008, MySQL diakuisisi oleh Sun Microsystems. Kemudian pada April 2009, terjadi pencapaian kesepakatan antara Sun Microsystems dan Oracle Corporation terkait pembelian Sun Microsystems beserta hak cipta (copyright) dan merek dagang (trademark) MySQL oleh Oracle. Namun baru pada Januari 2010, MySQL secara resmi diakuisisi oleh Oracle. Setelah akuisisi resmi MySQL oleh Oracle Corporation, muncul kekawatiran bahwa suatu saat nanti MySQL akan diakhiri atau pengembangannya sengaja akan dihambat. Kekawatiran ini wajar karena Oracle Corporation sudah memiliki database sendiri yaitu Oracle DB, sebuah database komersial untuk kelas enterprise.

Ada anggapan bahwa MySQL akan menjadi pesaing utama atau bahkan bisa melampaui Oracle DB karena kepopulerannya yang terus meningkat dan cakupan penggunaannya yang semakin luas. Karena adanya kekawatiran dan anggapan seperti inilah (walaupun pada kenyataannya tidak sepenuhnya benar sampai saat ini) akhirnya banyak bermunculan fork (versi lain) dari MySQL. Fork MySQL dapat diartikan sebagai proyek terkait yang dapat dianggap sebagai versi lain (mini) dari MySQL standar. Salah satu RDBMS terkenal saat ini dan merupakan fork MySQL adalah MariaDB. MariaDB merupakan pengembangan versi lain MySQL oleh Michael Widenius yang telah meninggalkan Sun Microsystems setelah diakuisisi resmi oleh Oracle Corporation. Versi lain MySQL selain MariaDB adalah Dorsal Source oleh Proven Scaling, Drizzle oleh Brian Aker, OurDelta oleh Arjen Lentz dan Percona Server yang dikelola oleh perusahaan consultan Percona LLC.

MySQL dibuat (ditulis) menggunakan bahasa pemrograman C dan C++ serta dapat berjalan di semua platform seperti Windows, Linux dan Unix. MySQL merupakan database pilihan untuk beberapa bahasa pemrograman web seperti PHP, Ruby on Rails dan Python. MySQL juga menjadi pilihan untuk beberapa aplikasi web sistem pengelolaan konten (content management system | CMS) sumber terbuka seperti Joomla, Wordpress dan Drupal. Selain itu, MySQL juga menjadi salah satu komponen penting dari web service solution stack LAMP (Linux, Apache, MySQL and PHP) yaitu platform pengembangan web sumber terbuka dimana Linux sebagai sistem operasi, Apache sebagai Web Server, MySQL sebagai RDBMS dan PHP sebagai bahasa skrip berorientasi obyek (object-oriented scripting language).

Sekarang ini, di bawah naungan Oracle Corporation, MySQL tersedia melalui skema lisensi ganda. Anda dapat menggunakan opsi lisensi sumber terbuka (GPL) selama masih mematuhi aturan lisensi tersebut. Jika Anda ingin mendistribusikan aplikasi non-GPL dimana terdapat MySQL di dalamnya, Anda dapat membeli lisensi komersial sebagai gantinya. Terlepas dari itu semua, MySQL tetap menjadi RDBMS primadona dengan pesaing utama seperti PostgreSQL, Microsoft SQL Server dan Oracle DB. Berikut ini adalah beberapa keunggulan MySQL jika dibandingkan dengan pesaing-pesaingnya:

- 1. **Performa**. Tidak dipungkiri lagi MySQL lebih cepat dari RDBMS pesaingnya. Hasil perbandingan lima database sebagai database untuk aplikasi web, MySQL berada di urutan pertama kemudian diikuti oleh Oracle DB.
- 2. **Biaya rendah**. MySQL tersedia gratis dibawah lisensi sumber terbuka (GPL) atau opsi dengan biaya rendah untuk lisensi komersialnya.
- 3. **Kemudahan penggunaan**. Kebanyakan pengelolaan database modern saat ini menggunakan SQL sebagai bahasa standar. Namun apabila dibandingkan dengan RDBMS lainnya, MySQL masih lebih mudah dalam pengaturannya.
- 4. **Portabilitas**. MySQL dapat dijalankan di semua platform yang ada saat ini seperti Windows, Linux dan Unix.
- 5. **Kode sumber terbuka**. Kode sumber MySQL dapat diperoleh maupun dimodifikasi sekalipun untuk kebanyakan penggunanya tidak perlu melakukan ini.
- 6. **Ketersediaan dukungan**. Tidak semua produk sumber terbuka memiliki perusahaan induk yang dapat menawarkan dukungan, pelatihan dan sertifikasi, namun Anda bisa mendapatkan semua itu dari MySQL.

# **2.10 Sublime Text**

Sublime Text adalah teks editor untuk berbagai bahasa pemrograman termasuk pemrograman PHP. Sublime Text merupakan teks editor lintas platform dengan Phyon Application Interface (API). Sublime Text juga mendukung bahasa pemrograman dan bahasa makup, dan fungsinya dapat ditambah dengan *plugin.* Sublime Text pertama kali diliris pada tanggal 18 Janari 2008, dan sekarang versi Sublime Text Editor sudah mencapai versi 3 yang dirilis pada tanggal 29 Januari 2013.

Sublime Text mendukung *operation system* seperti Linux, Mac Os X, dan juga Windows. Sangat banyak fitur yang tersedia pada Sublime Text, diantaranya *minimap*, membuka *script* secara *side by side, bracket highlight* sehingga tidak bingung mencari pasangannya, kode *snippets, drag and drop* direktori ke *sidebar*terasa mirip dengan TextMate untuk Mac OS.

## **Kelebihan Sublime Text**

Berikut Kelebihan Sublime Text yang lebih unggul dari code editor lain:

## 1. **Goto Anything**

Fitur yang sangat membantu dalam membuka *file* ataupun menjelajah isi dari beberapa *keystrokes.*

# 2. **Multiple Selections.**

Fitur ini memungkinkan *user* untuk mengubah secara interaktif banyak baris sekaligus, mengubah nama variabel dengan mudah, dan memanipulasi *file* lebih cepat dari sebelumnya.

# 3. **Command Pallete**

Dengan hanya beberapa *keystrokes, user* dapat dengan cepat mencari fungsi yang diinginkan, tanpa harus menavigasi melalui menu.

# 4. **Distraction Free Mode**

Bila *user* memerlukan fokus penuh kepada aplikasi ini, fitur ini dapat membantu *user* dengan memberikan layar penuh

# 5. **Split Ending**

Dapatkan hasil yang maksimal dari monitor layar lebar dengan dukungan editing perpecahan. Mengedit sisi *file* dengan sisi, atau mengedit dua lokasi di satu *file.* Anda dapat mengedit dengan banyak baris dan kolom yang *user* inginkan.

# 6. **Instant Project Switch**

Menangkap semua *file* yang dimasukkan kedalam *project* pada aplikasi ini. Terintegrasi dengan fitur *Goto Anything* untuk menjelajah semua *file* yang ada ataupun untuk beralih ke *file* dalam *project* lainnya dengan cepat

### **2.11Perkembangan Android**

Saat ini, *smartphone* sudah menjadi kebutuhan yang sangat penting di masyarakat. Banyak pekerjaan bergantung pada telpon pintar yang menjadikan segala hal lebih mudah dan praktis, mulai dari pekerjaan yang simple, seperti mencari resep di laman pencarian, hingga yang rumit yang membuat pekerjaan sehari-hari menjadi lebih praktis. Tentu saja ini tidak lepas kaitannya dengan sistem operasi (OS). *Smartphone* yang kita miliki saat ini membutuhkan sistem operasi untuk menjalankan fungsi-fungsi yang ada di perangkat, seperti menjalankan aplikasi, mengatur homescreen, melakukan panggilan, dan lain-lain. Sistem operasi yang pernah diciptakan diantaranya ada Symbian OS, Palm OS, Android, BlackBerry, iOS, Windows Mobile, dan Bada. Dari sekian banyak OS yang ada, Android adalah sistem operasi yang paling banyak digunakan oleh berbagai vendor *smartphone.* Android merupakan sistem operasi yang didesain dengan basis LINUX dan dibuat untuk *smartphone* atau piranti bergerak lainnya. Sistem operasi ini bersifat opensource, sehingga para pengembang (pihak ketiga) dapat membuat aplikasi miliknya sendiri yang dapat digunakan di berbagai perangkat bergerak.

Di awal mula pengembangannya, Android dibuat dan dikembangkan di perusahaan Android Inc. yang di buat pada tahun 2003 oleh Andy Rubin, Nick Sears, Rich Miner, dan Chris White di Palo Alto, California. Untuk mengembangkan sebuah sistem operasi, dibutuhkan biaya yang sangat besar dan tentu saja Android Inc. membutuhkan bantuan finansial. Secara finansial, perusahaan yang dibuat oleh Rubin ini didukung oleh Google. Selang beberapa tahun kemudian, sistem operasi yang semula dikelola di Android Inc. dibeli oleh Google pada tahun 2005 dan hak kepemilikan berada di tangan perusahaan besar tersebut sehingga Google memiliki wewenang untuk menentukan siapa yang dapat menggunakan OS mereka.

Setelah bertahun-tahun dikembangkan, sistem operasi Android pertama berhasil diliris pada tahun 2007 dan didirikan pula Open Handset Allience (OHA). OHA dibangun dengan tujuan mengadakan pengembangan standar terbuka bagi perangkat seluler. Setahun kemudian, HTC Dream, telpon genggam Android pertama pun diliris. Ada fakta menarik mengenai nama-nama setiap versi Android yang dirilis. OS android selalu menggunakan nama-nama makanan manis di setiap pembaruan Android. Setiap abjad awal nama Android selalu berurutan, mulai dari C (Cupcake), D (Donut), hingga O (Oreo). Mengapa nama Android selalu menggunakan nama dessert? Alasan dibalik penamaan Android tersebut masih menjadi rahasia Google. Namun pada saat perilisan Android 4.4, penamaan Android yang pada saat itu adalah KitKat menjadi pertanyaan. Kabarnya, para teknisi yang mengembangkan Android 4.4 pada saat itu selalu menjadikan Kitkat sebagai camilan saat harus bergadang hingga larut malam. Dari tahun ke tahun, Android terus melakukan pembaruan untuk memberikan pengalaman terbaik kepada pengguna. Dari

pembaruan-pembaruan tersebut, lahirlah beberapa urutanversi Android mulai dari Alpha hingga Pie. Berikut adalah perkembangan android dari tahun ketahun:

### 1. Android Alpha/Astro (v1.0)

Android Alpha/Astro adalah urutan versi android pertama yang dikeluarkan secara komersil. Semula android 1.0 akan diberi nama Astro. Akan tetapi, karena alasan hak cipta, nama tersebut tidak bisa digunakan. Android versi ini dirilis pada tanggal 23 September 2008. HTC Dream merupakan perangkat yang pertama kali menggunakan Android versi ini.Meskipun masih tergolong baru, Android Alpha sudah dilengkapi beberapa fitur seperti Android market, web browser, dukungan kamera(masih belum bisa mengatur resolusi, kulitas, dll), pengaturan homescreen, mengirim email, dan beberapa layanan Google seperti sinkronisasi Google Contacs dan Google Calendar, Google Maps, dan lain sebagainya.

### 2. Android Bender/Beta (v1.1)

Android v1.1 awal mulanya akan diberi nama Bender. Sama seperti pendahulunya, nama Bender tidak dapat diberikan karena alasan hak cipta. Android Beta juga dikenal dengan nama Petit Four. Namun, nama ini tidak dapat digunakan secara resmi. Android Beta yang dirilis pada tanggal 9 Februari 2009. Versi ini merupakan versi yang lebih mutakhir dibandingkan dengan yang sebelumnya karena adanya perbaikan bug, beberapa perubahan API, dan penambahan beberapa fitur.

### 3. Android Cupcake (v1.5)

Android Cupcake merupakan yang pertama dari urutan versi Android yang menggunakan nama-nama makanan manis/dessert. Mengapa di awali dengan huruf C? Karena ini merupakan android ke tiga yang pernah dirilis. Android Cupcake secara resmi dirilis pada tanggal 30 April 2009 dengan menggunakan kernel linux 2.6.27. Jika pada android sebelumnya terjadi perubahan pada API, kali ini perubahan terjadi pada UI. Selain itu, versi ini memberikan beberapa update baru mulai dari dukungan keyboard virtual dari pihak ketiga, dukungan widget, unggah video ke youtube,transisi layar animasi, dan berbagai update lainnya.

### 4. Android Donut (v1.6)

Disetiap versi sistem operasi, kita akan selalu menemukan bug. Bug inilah yang kemudan akan di perbaiki demi kenyamanan pengguna. Bug juga bermanfaat dalam proses pengembangan aplikasi. Versi ini dirilis pada tanggal 15 September 2009, tidak sampai setahun setelah versi Cupcake dirilis. Dengan berbasis kernel Linux 2.6.29., versi Donut hadir untuk menutupi bug yang ada di versi sebelumnya dan perubahan UI yang menjadikan android donut lebih user-friendly.Selain itu, juga ada penambahan fitur-fitur baru seperti menyertakan riwayat bookmark, kontak, dan web

pada fitur pencarian, mesin sintesis multibahasa, galeri kamera dan perekam video lebih terintegrasi, dan beberapa pembaruan lainnya.

### 5. Android Eclair (v2.0-2.1)

Belum puas dengan Android sebelumnya, Google kembali meluncurkan Android yang diberi nama Eclair. Android Eclair resmi diliris pada tanggal 26 Oktober 2009, sebulan setelah android Donut diluncurkan. Pada Android versi ini terdapat penambahan fitur-fitur yang cukup berbeda dengan android sebelumnya, walaupun waktu rilis versi ini tidak sampai setahun. Beberapa fitur tambahan diantaranya textto-speech, dukungan live wallpaper yang dapat merespon saat kita menyentuh layar, peningkatan kualitas kamera dengan berbagai fitur baru, juga alat edit foto pada galeri juga ditambahkan di Android ini. Pada bagian layar awal default, kita dapat melihat bilah Google Search yang memudahkan kita mencari informasi dengan cepat karena akses menuju Google yang praktis.

### 6. Android Froyo (V.2.2-2.2.3)

Selang beberapa bukan kemudian, Google meluncurkan Android baru pada tanggal 20 Mei 2010. Masih menggunakan nama makanan manis, Android 2.2 ini dirilis dengan menggunakan nama dessert Frozen Yogurt atau disingkat dengan nama Froyo. Android Froyo dibekali dengan kemampuan flaslight dan mobile hotspot. Di versi ini, performa kerja semakin ditingkatkan, terutama dalam mengolah multimedia sehingga kemampuan grafis yang dimiliki dapat menangani konten 3 dimensi yang tidak dapat dilakukan di Android versi pendahulunya. Fitur lainnya yang tak kalah menarik adalah resolusi rekaman video yang sudah HD dan dapat meletakkan aplikasi di SD card serta adanya pilihan "mematikan paket data". Di tahun 2011, Google kembali mengupdate Android Froyo namun hanya fokus pada perbaikan bug.

### 7. Android Gingerbread (v2.3-2.3.7)

Android versi ini merupakan versi Android yang ke tujuh yang dikembangkan oleh Google. Dirilis pada tanggal 6 Desember 2010, Android Gingerbread mulai mengenalkan dan mendukung fitur NFC (Near Field Communication), juga fitur SIP untuk melakukan telepon internet VoIP. Desain interface atau antar muka juga berubah pada versi ini, sehingga lebih cepat dan hemat penggunaan baterai. Di versi ini juga ada perbaikan kualitas audio dan grafis juga dukungan multi kamera (depan dan belakang) serta dukungan videocall dan voicecall melalui Google Talk.

Selain penambahan fitur, versi ini juga memperbaiki beberapa bug yang ada, salah satunya adalah bug pada pencarian suara. Nexus S merupakan hp pertama dari merk Nexus yang menggunakan Android Gingerbread sebagai sistem operasinya.

#### 8. Android Honeycomb (v3.0-3.2)

Gadget dengan layar yang lebih besar memudahkan kita dalam bekerja. Selain itu, dengan layar yang lebar juga memberikan kepuasan bagi kita saat menonton video atau bermain game. Android Honeycomb merupakan versi Android yang dirancang khusus untuk perangkat tersebut. Android 3.0 ini dirilis pada tanggal 22 Februari 2011 Versi ini memberikan dukungan bagi pengembang berupa alat dan kemampuan untuk menciptakan dan mengembangkan aplikasi dan permainan yang cocok untuk perangkat dengan layar yang lebih besar.

Dirilis dua hari setelahnya atau lebih tepatnya pada tanggal 24 Februari 2011, perangkat pertama yang menggunakan Androin versi ini dirilis, yakni Motorola Xoom.

### 9. Android Ice Cream Sandwich (v4.0-4.0.4)

Masih di tahun yang sama dengan perilisan Honeycomb, Android Sandwich dirilis pada tanggal 19 Oktober 2011, berbasis kernel Linux 3.0.1. Android ICS ini membawa "Holo" sebagai tampilan baru yang didesain lebih minimalis dan bersih dengan typeface baru yg dinamai dengan Roboto. Android ini dibuat mengacu pada Honeycomb namun dengan beberapa perubahan yang signifikan agar dapat digunakan di smartphone dan tablet.

Petinggi Google, Gabe Cohen, mengatakan bahwa Android ICS ini kompatibel dengan perangkat Android 2.3 yang diproduksi pada saat itu (perangkat bisa update OS) jika dilihat secara teoritis. Terdapat fitur-fitur baru dalam versi ini, seperti face unlock, dapat kontrol kamera dan musik dari lockscreen, dan pembatasan penggunakan data seluler.

#### 10.Android JellyBean (v4.0-4.0.4)

Pada tanggal 27 Juni 2012, Android Jellybean,yang merupakan versi ke 10 dari OS ini , pertama kali dirilis di konferensi Google I/O. User Interface di Android Jellybean ini mengalami peningkatan dan pembaruan karena terwujudnya "Proyek Butter" . Perbaikan-perbaikan yang ada di antaranya adalah antisipasi sentuh, triple buffering, dan framerate yang mengalami peningkatan mencapai 60fps sehingga User Interface nya menjadi lebih halus. Di tanggal 9 Juli 2012, Android 4.1 dirilis untuk Android Open Source Project.

Nexus 7 merupakan perangkat pertama yang dapat mencicipi Android versi ini. Perangkat yang dikembangkan oleh Google ini dirilis pada tanggal 13 Juli 2012, sebulan setelah Android Jellybean dirilis. Selang beberapa bulan kemudian, Google merilis JellyBean 4.2 yang rencananya akan dirilis di sebuah acara di New York City pada 29 Oktober 2012 namun karena ada Badai Sandy, perilisan tersebut ditunda.

Berbasis kernel Linux 3.4.0, Android Jellybean diterapkan pertama kali pada Nexus 4 LG dan Nexus 10 Samsung dan dirilis pada tanggal 13 November 2012.

### 11.Android Kitkat (v4.4)

Masih menggunakan nama makanan manis, Google kembali mengumumkan Android 4.4 dengan nama KitKat setelah mendapat izin dari Nestlé dan Hershey, pada tanggal 3 September. Ternyata, sebelum menamai Android versi ini dengan nama KitKat, Google hendak memberi versi 4.4 ini dengan sebutan Key Lime Pie. Namun, karena Key Lime Pie rasanya masih asing dan tidak semua orang tahu, nama tersebut tidak jadi dipakai.

Android KitKat dapat merespon lebih cepat dan akurat dikarenakan performanya yang tinggi dengan pengoptimalan memori dan penyempurnaan touchscreen. Android ini juga mensupport NFC Host Card Emulator sebagai emulator kartu pintar (E-ktp, dll). Perangkat yang pertama kali menggunakan Android ini adalah Nexus 5 yang juga merupakan debut Android 4.4 ini.

### 12.Android Lollipop (v5.0-5.1.1)

Dengan codename "L", Android 5.0 ini diresmikan pada tanggal 25 Juni 2014. Berbeda dengan versi-versi sebelumnya, kali ini Android Lollipop tidak hanya digunakan di tablet dan smartphone, tapi juga di teknologi-teknologi baru seperti smartwatch, smartTV, dan beberapa teknologi baru yang lain. Selain itu, di versi ini perangkat satu dan lainnya dapat saling terintegrasi (misalnya, lagu yang kita nikmati di satu perangkat android dapat dinikmati juga di perangkat lain).

Tidak hanya memperkenalkan fitur baru, user interface juga mengalami perubahan menjadi mudah untuk digunakan karena ada sejumlah perbaikan notifikasi. Perbaikan tersebut membuat kita dapat mengakses notifikasi dari lockscreen dan ditampilkan pada banner bagian atas screen. Penambahan Android Runtime (ART) untuk peningkatan kinerja aplikasi dan pengoptimalan penggunaan baterai juga menjadikan Android 5.0 ini berbeda dari yang sebelumnya.

### 13.Android Marshmallow (v6.0-6.0.1)

Dirilis di bulan September 2015, Android Marshmallow memberikan perngguna kebebasan untuk mengatur smartphone mereka dengan mengatur ulang mode izin. Di sistem ini, pengguna dapat menyesuai izin aplikasi pada saat hendak digunakan (iziin menggunakan kamera, mikrofon, dan lain-lain). Namun, hanya aplikasi yang dibuaat untuk Marshmallow yang dapat menerapkan model izin yang baru.

Marshmallow juga memperkenalkan fitur Doze, yakni skema manajamen daya yang baru. Doze berfungsi untukmengatur aktvitas aplikasi latar belakang yang dapat menghemat penggunaan baterai. Android versi ini juga memberikan support untuk pengenalan sidik jari, USB type C, dan berbagai fitur baru lainnya,

### 14.Android Nougat (v.7.0-7.1.2)

Masih menggunakan nama makanan manis, Android kembali merilis versi baru yang diberi nama Nougat yang merupakan perkembangan dari Android Marshmallow. Pratinjau pengembang dari Android versi ini pertama kali dirilis pada tanggal 9 Maret 2016. Melalui over-the-air update, perangkat dapat terus mengupdate versinya ke Android Nougat dengan "Program Beta Beta" baru.

Rilis terakhir tanggal 22 Agustus 2017, Android Nougat membawa beberapa keunggulan, di antaranya split screen yang memungkinkan pengguna membuka dua aplikasi dalam satu layar sekaligus, data saver atau penghemat data hingga 45 persen, pengelompokan notifikasi sesuai aplikasi(tidak bertumpuk), fitur Doze on the go untuk mengatur kinerja aplikasi latar belakang(hemat baterai), dan mode malam.

### 15.Android Oreo (v8.0)

Setelah merilis Android Nougat di tahun sebelumnya, Google kembali meluncurkan OS andalan versi terbarunya yang diberi nama Oreo, setahun setelah Google meluncurkan pratinjau pengembang Android Nougat. Pratinjau pengembang android 8.0 ini dirilis pada tanggal 21 Maret 2017, lalu yang kedua tanggal 17 Mei 2017, dan yang ketiga pada tanggal 8 Juni 2017. Pratinjau pengembang terakhir dirilis pada tanggal 24 Juli 2017, yang meliputi perbaikan bug dan pengoptimalan sistem. 21 Agustus 2017, Google secara resmi meluncurkan Android Oreo ke publik.

Apa saja fitur-fitur baru yang ditawarkan Android Oreo? Di Android 8.0, Smart Text Selection diperbarui kinerjanya sehingga mampu mengenali format teks yang kita pilih lalu akan diberikan beberapa opsi. Juga ada fitur Autofill. Fitur ini memungkinkan sistem menyimpan informasi seperti username, password, dan segala form yang pernah kita isi sehingga kita tidak perlu menulis ulang isi form yang sama.

Fitur lain yang sebelumnya tidak ada di Android Nougat adalah Picture-inpicture, fitur yang menyajikan pengalaman multitasking yang berbeda. Fitur ini memungkinkan kita untuk melakukan kegiatan lain sambil menonton video.

Selain fitur yang di sebutkan di atas, juga terdapat fitur unggulan lain seperti Wifi Aware(Neighbour Awareness Networking, untuk transfer data yang cepat dan praktis), Background Limits (pembatasan aktifitas aplikasi yang sedang berjalan di latar belakang sehingga lebih hemat baterai), Notification Option yang memungkinkan kita mengatur penundaan dan pengelompokan pemberitahuan, dan Audio Option.

### 16.Android Pie (v9.0)

Android Pie merupakan versi terbaru yang dikeluarkan oleh Google, yang juga merupakan versi Android terbaik. Versi pratinjau pengembangan Android ini dirilis pada 7 Maret 2019 dan dirilis ke publik tanggal 6 Agustus 2018. Melalui update overthe-air, perangkat besutan google seri pixel dapat mengupgrade sistem operasi mereka. Menjadi versi Android yang terkini, Android Pie menyuguhkan kita fiturfitur yang baru. Untuk segi tampilan, interface grafis dibuat membulat, juga di bagian quick setting dan tray notifikasi, dengan penggunaan ikon yang lebih berwarna.

Setelah sebelumnya fitur Nightmode ditarik, fitur tersebut kembali di hadirkan di Android ini, membuat mata kita menjadi lebih nyaman saat menghadap layar hp di kondisi minim cahaya. Selain itu, juga ada fitur Digital Wellbeing. Fitur apakah itu? Digital Wellbeing adalah fitur yang bermaksud untuk membatasi penggunaan ponsel. Halaman ini sengaja dikosongkan